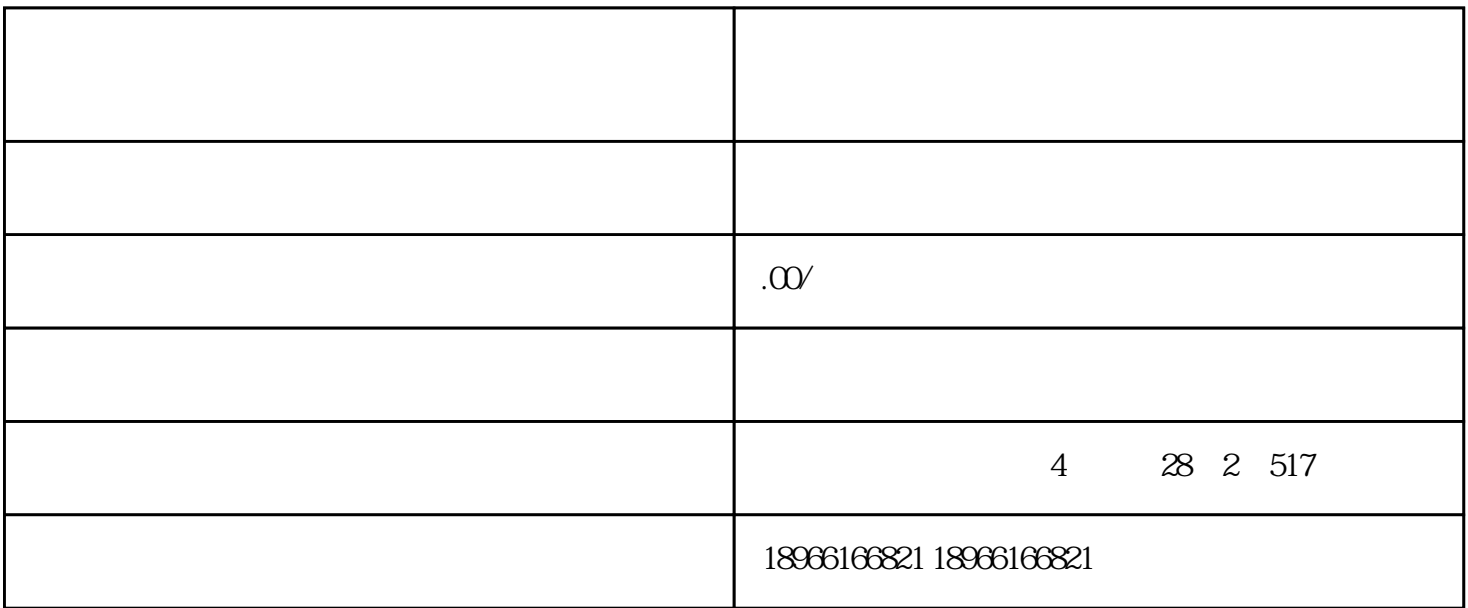

 $1 /$ 

2、商品上身介绍

 $3$ 

 $3 \thinspace$ 

4、抽奖活动

 $1$ 

 $2$  and  $-$  and  $-$  and  $-$  and  $-$  and  $-$ 

 $3$  and  $-$ 

 $\sim$  $\Rightarrow$   $\Rightarrow$   $\Rightarrow$   $\Rightarrow$   $\frac{a}{2}$   $\Rightarrow$   $\frac{b}{2}$ 

 $\overline{\mathbb{Z}}$  , we can also  $\overline{\mathbb{Z}}$  and  $\overline{\mathbb{Z}}$  in  $\overline{\mathbb{Z}}$  in  $\overline{\mathbb{Z}}$  in  $\overline{\mathbb{Z}}$  in  $\overline{\mathbb{Z}}$ 

②添加成功后,可到"优惠券"中查看效优惠券,同时可"增加张数",ios左滑/安卓按可取消优惠券

 $\alpha$  and  $\beta$  $\frac{a}{a}$  and  $\frac{b}{b}$ 

拼多多场控软件,拼多多互动软件,拼多多直播人气软件,拼多多都在用的快火场控王!

 $6\phantom{.}6$